Eric Roberts<br>
CSCI 121<br>
September 5

September 5, 2018

# Simple Graphics

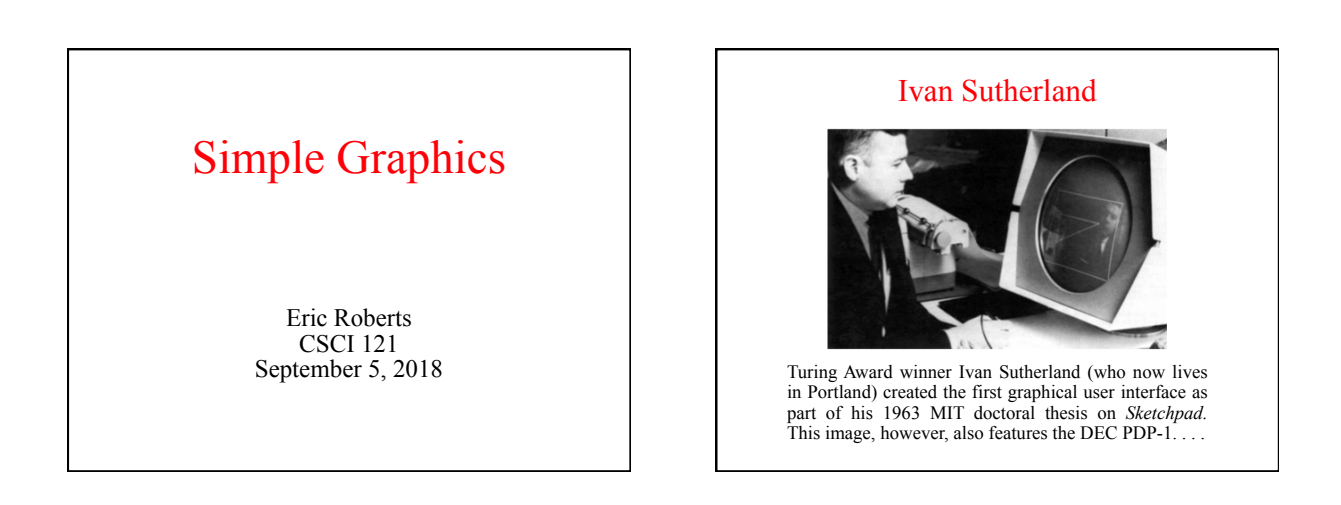

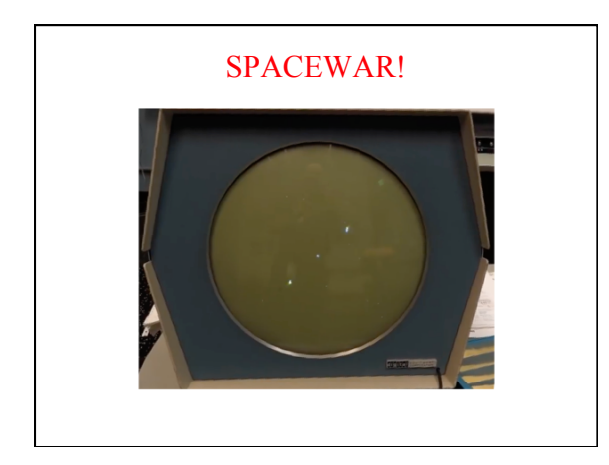

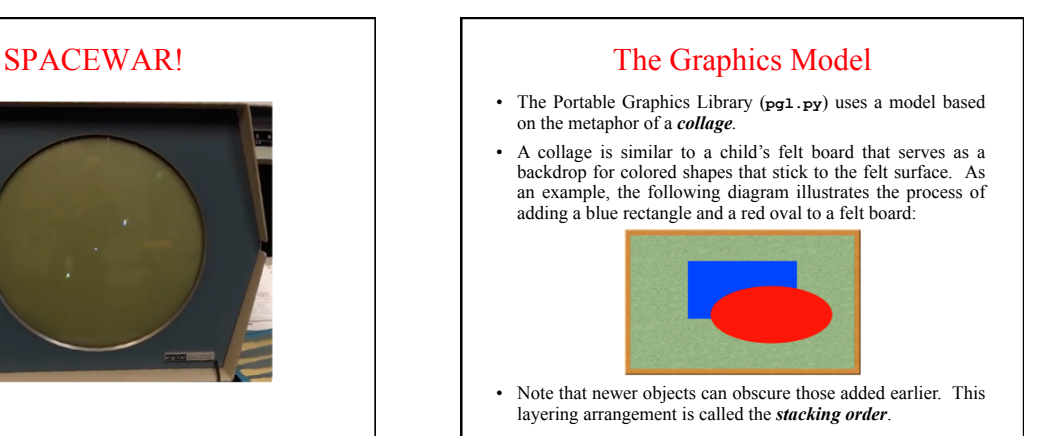

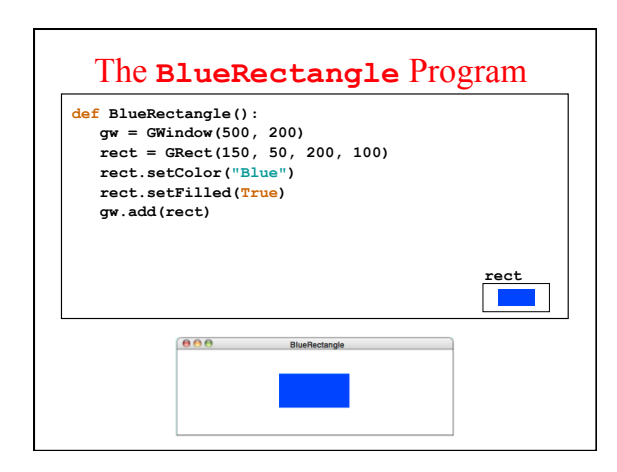

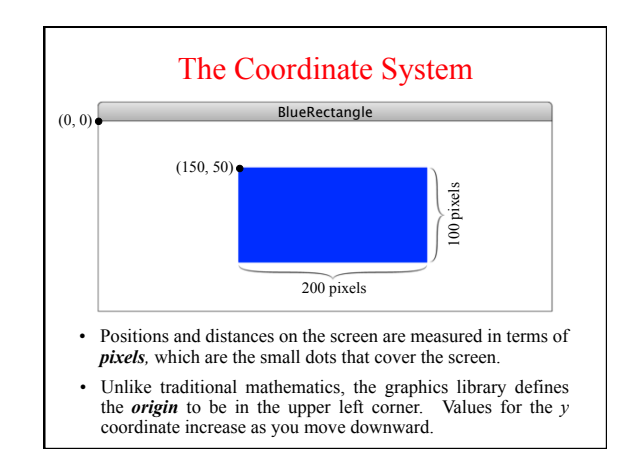

## Systems of Classification

• In the mid-18th century, the Scandinavian botanist Carl Linnaeus revolutionized the study of biology by developing a new system for classifying plants and animals in a way that revealed their structural relationships and paved the way for Darwin's theory of evolution a century later.

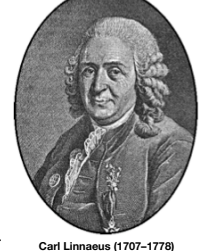

• Linnaeus's contribution was to recognize that organisms fit into a hierarchy in which the placement of individual species reflects their anatomical similarities.

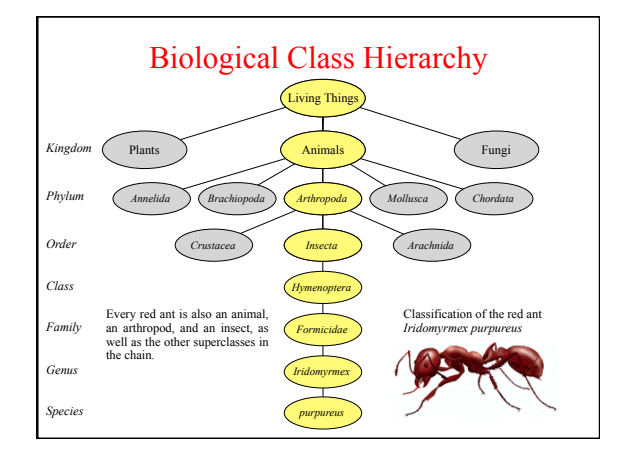

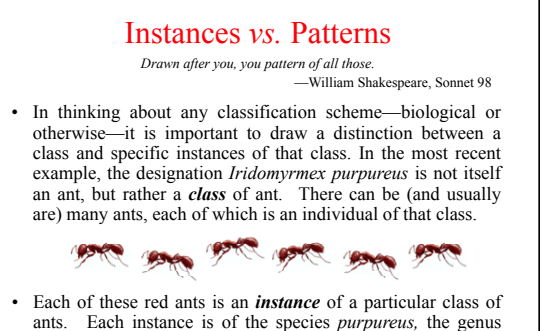

ants. Each instance is of the species *purpureus,* the genus *Iridomyrmex,* the family *Formicidae* (which makes it an ant), and so on. Thus, each ant is not only an ant, but also an insect, an arthropod, and an animal.

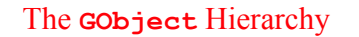

The classes that represent graphical objects form a hierarchy, part of which looks like this:

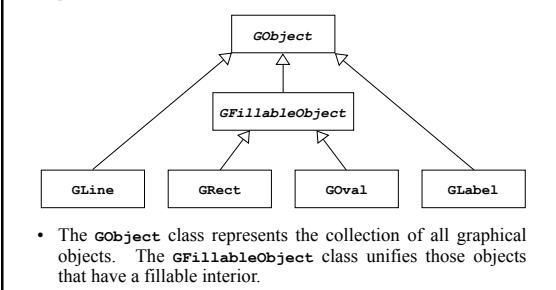

#### Creating a **GWindow** Object • The first step in writing a graphical program is to create a window using the following function declaration, where *width* and *height* indicate the size of the window: **gw = GWindow(***width***,** *height***) gw.add(***object***)** Adds an object to the window. **gw.remove(***object***)** Removes the object from the window. **gw.add(***object***,** *x***,** *y***)** Adds an object  $f(x, y)$ <br>Adds an object to the window after first moving it to  $(x, y)$ . **gw.getWidth()** Returns the width of the graphics window in pixels. • The following operations apply to a **GWindow** object:

- **gw.getHeight()** Returns the height of the graphics window in pixels.
- 

## Operations on the **GObject** Class

• The following operations apply to all **GObject**s:

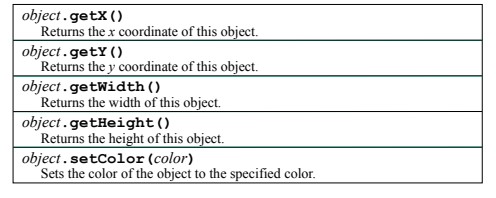

- All coordinates and distances are measured in pixels.
- Each color is a string, such as **"Red"** or **"White"**. The names of the standard colors are defined in Chapter 3.

### Drawing Geometrical Objects

- Functions to create geometrical objects:
- **GRect(** *x***,** *y***,** *width***,** *height***)**  Creates a rectangle whose upper left corner is at  $(x, y)$  of the specified size.
- **GOval**  $(x, y, \text{ width}, \text{ height})$ <br>Creates an oval that fits inside the rectangle with the same dimensions.
- 
- **GLine (**  $x_0$ ,  $y_0$ ,  $x_1$ ,  $y_1$ )<br>Creates a line extending from  $(x_0, y_0)$  to  $(x_1, y_1)$ .
- Methods shared by the **GFillableObject** subclasses:
- *object***.setFilled(***fill***)**  If *fill* is **True**, fills in the interior of the object; if **False**, shows only the outline.
- *object***.setFillColor(***color***)** 
	- Sets the color used to fill the interior, which can be different from the border.

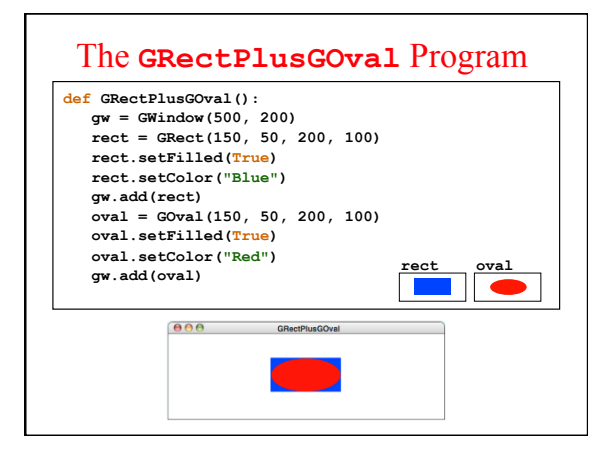

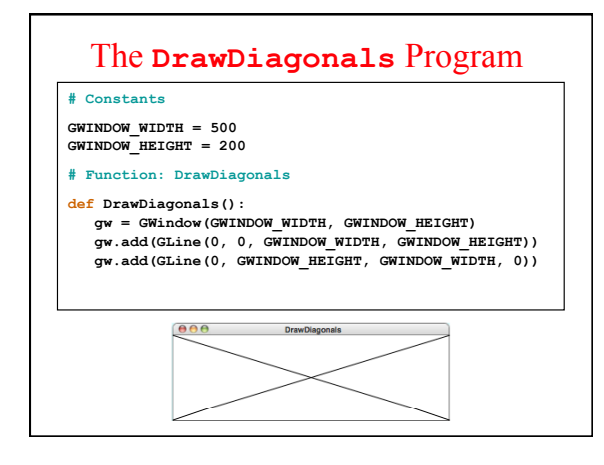

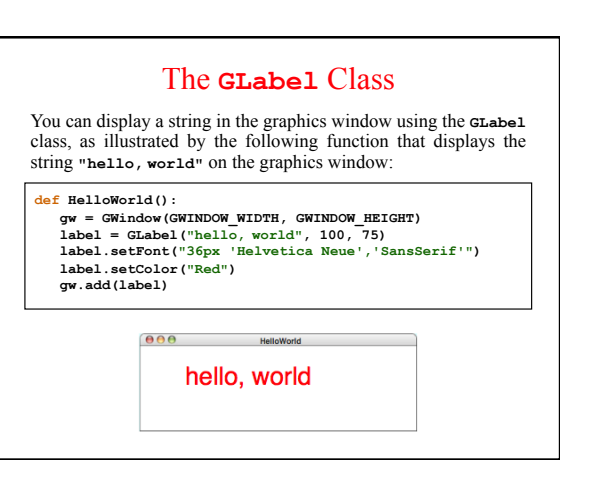

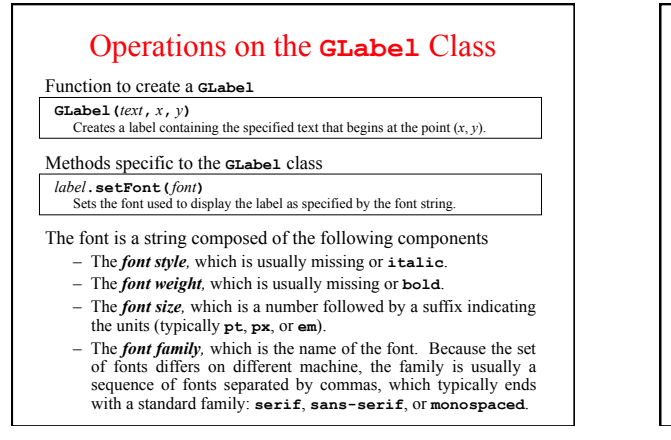

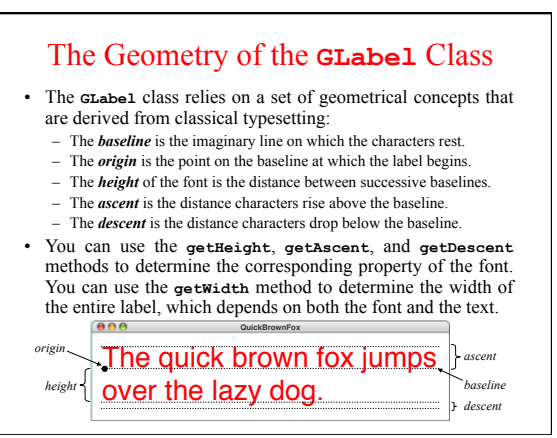

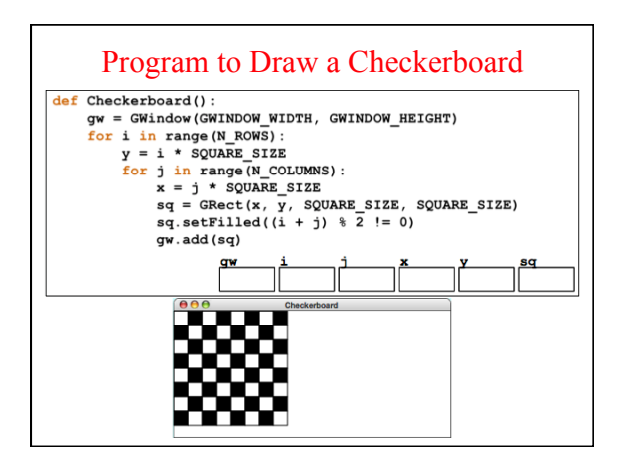

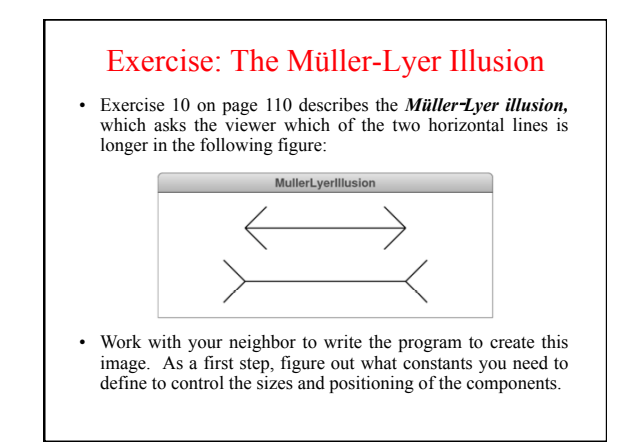